Hudson ISD July, 2012

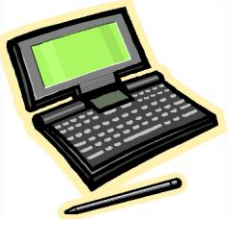

## **BYOD Policy**

(Bring Your Own Device)

Hudson ISD is committed to moving students and staff forward in a 21st century learning environment. As part of this plan, HISD will now allow students and staff to access the district's wireless network using their own technology devices (laptops, Smart Phones, iPads, etc.) during the learning day. With classroom teacher approval, students may use their own devices in the classroom to access and save information from the Internet, communicate with other learners and use the productivity tools loaded on their devices.

HISD is providing wireless connectivity as a guest service and offers no guarantees that any use of the wireless connection is in any way secure, or that any privacy can be protected when using this wireless connection. Use of the HISD wireless network is entirely at the risk of the user, and HISD is not responsible for any loss of any information that may arise from the use of the wireless connection, or for any loss, injury or damages resulting from the use of the wireless connection. All users of the HISD network are bound by the district's Electronic Communication and Data Management, District Network and Internet Agreement CQ(LOCAL), as well as policies found in the Student Handbook and/or Employees Handbook, and the district's Digital Device Handbook.

\*\*\*\*\*\*\*\*\*\*\*\*\*\*\*\*\*\*\*\*\*\*\*\*\*\*\*\*\*\*\*\*

*For clarification about specific issues, please read the attached "Frequently Asked Questions" section.*

## **FAQ - BYOD Student, Teacher and Parent Guide**

(1) I have my laptop with me in class. How do I get on the Internet? Answer: Most laptops or other personal devices will detect a wireless connection when device is within range of wireless network. Most of the time the device will ask if you would like to join the network. When prompted, choose HISD PUBLIC.

(2) My laptop is not prompting me to choose a wireless network. Is there another way to connect? Answer: In the settings menu of your device, there is usually an icon for a network. Go to this icon and choose the HISD PUBLIC from the list or prompt your computer to look for a wireless network. Always consult your device's owner's manual for exact directions for accessing a wireless network.

(3) I brought my iPad to school to use in the classroom, but my teacher said I couldn't use it in her classroom. Can I still use it?

Answer: The teacher in the classroom has the final say on procedures in their classroom. If he or she asks you not to use your device, then you should follow those directions. Access is only available, not guaranteed for each classroom situation.

(4) I need to save my work in my HISD shared folder. Why can't I access this resource? Answer: Your are on the HISD PUBLIC Network. It is not the same as the network you would normally access from a campus computer. You will not see your shared folder, so you will need to save your work on your own device, on a flash drive, or to the clouds.

(5) I need to print the document I just created on my device. Why is there no printer listed when I try to print?

Answer: Like the shared folders, printers are on the HISD Network and will not be available when you are on the HISD PUBLIC network. Some printing solutions include: saving to a flash drive and printing from home or another campus computer. Remember that using campus printers in the classroom or media centers is at the discretion of the teacher or other campus administrators.

(6) My laptop was stolen when I brought it to school. Whom should I contact?

Answer: Bringing your own technology device to school can be useful; however some risks are involved as well. It is always a good idea to record the device's serial number in case of theft. HISD is not responsible for the theft of a device, nor is the district responsible for any damage done to the device while at school. Any time a theft occurs, you should contact the campus police to make them aware of the offense and complete the required paperwork.

(7) Why am I filtered on my own computer? Shouldn't I be able to see what I want to on my own device?

Answer: Student filtering is required by federal law in all public schools. The Children's Internet Protection Act (CIPA) requires all network access to be filtered, regardless of the tool you use to access it while in a public school. Your digital device falls in this category. The wireless network you are using while at school belongs to HISD and will be filtered.

Hudson ISD July, 2012

(8) Am I still held accountable for the Network and Internet Use Policy I signed at the beginning of the school year even though this is my own personal device?

Answer: Yes. The Network and Internet Use Policy for HISD remains in effect even when you are using your own device. Violating the terms of the policy would be a student code of conduct violation and would be dealt with on the campus with a campus administrator.

(9) Will there be a penalty to my grade if I do not have my own digital device? Answer: No. Devices are never required and therefore, a grade cannot be lowered. However, if you bring your device to school and complete an assignment on it. and then do not bring the device back to school on the day an assignment is due and cannot access the assignment to turn it into the teacher, then the grade on the assignment can be penalized.

(10) Do I, as a teacher, have the choice when students can use their technology devices? Answer: Students may use technology at the discretion of the teachers as a lesson warrants the use.

(11) Some of my students cannot access the network on their digital devices. I do not have time in a class period to help them with this. Should I turn in a track-it request for assistance? Answer: No. Students who cannot access HISD PUBLIC, or who have technical issues with their technology tool, need to take care of this issue out of the classroom by working with their user's manual that came with the device. There are not HISD devices, and the district is not allocating resources at this time to troubleshoot issues.

(12) I have students on my campus who are accessing the Internet using their provider's data plan (AT&T, Sprint, etv.), bypassing the filter on the HISD filter. Is this a violation of the Network and Internet Use Policy?

Answer: This is not a violation because the student is not bypassing the filter on the HISD network, but instead using a provider's data plan.

(13) Will students have access to any common software packages via HISD PUBLIC wireless network access?

Answer: No. If a class is using a specific program or app, the teacher will provide parents and/or students with the information necessary to purchase the program or app for student use. The district does not require that specific programs or apps be purchased for school use.

(14) Where can I see the District Network and Internet Usage Policy and other technology policies and handbooks?

Answer: All forms, policies, etc. can be accessed from the Student Center page on the district website